# ВИЩИЙ НАВЧАЛЬНИЙ ЗАКЛАД УКООПСПІЛКИ «ПОЛТАВСЬКИЙ УНІВЕРСИТЕТ ЕКОНОМІКИ І ТОРГІВЛІ» Науково-навчальний інститут денної освіти Кафедра готельно-ресторанної та курортної справи

# **СИЛАБУС**

навчальної дисципліни

# **[«Автоматизоване проектування](http://www2.el.puet.edu.ua/st/mod/glossary/showentry.php?eid=209779&displayformat=dictionary) об'єктів готельної індустрії»**

на 2022-2023 навчальний рік

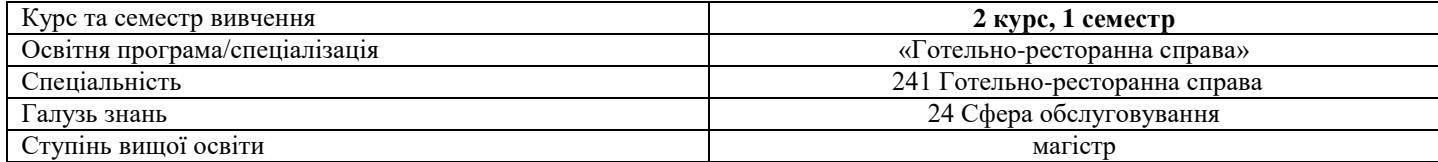

ПІБ НПП, який веде дану дисципліну, **Володько Ольга Василівна** науковий ступінь і вчене звання,к.т.н.,

посада доцент кафедри готельно-ресторанної та курортної справи

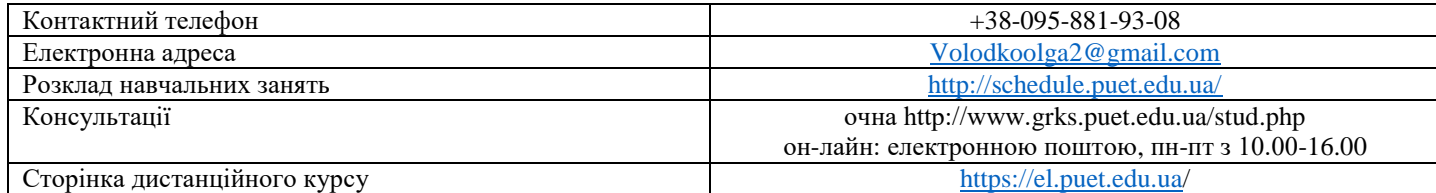

#### **Опис навчальної дисципліни**

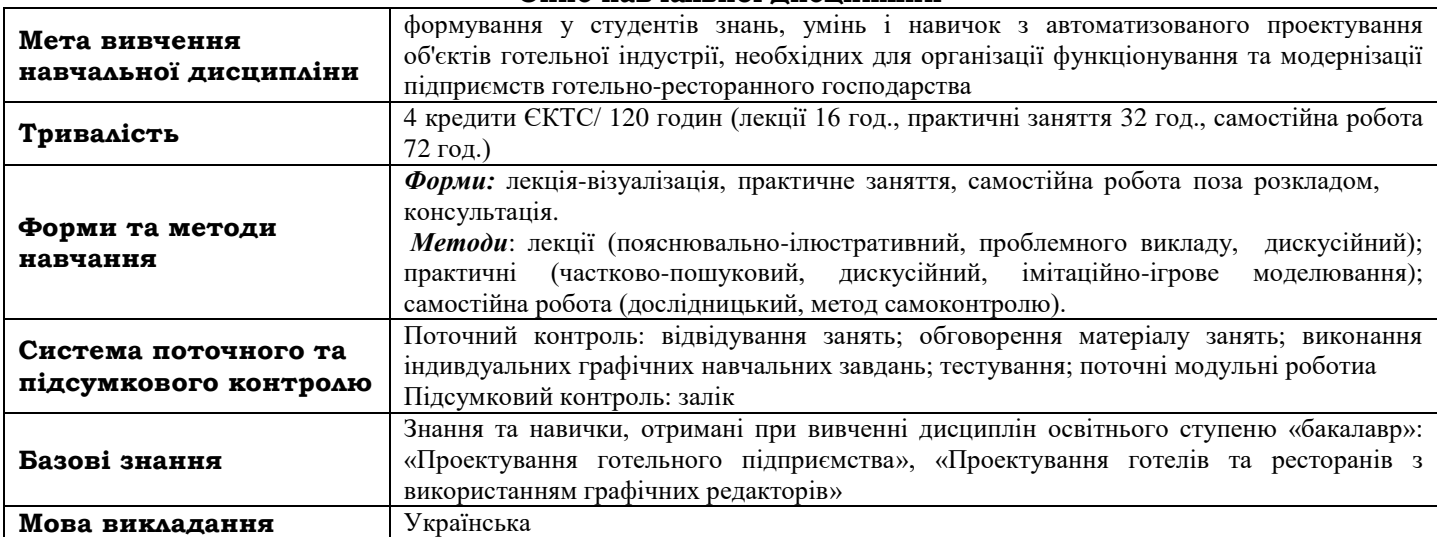

#### **Перелік компетентностей, які забезпечує дана навчальна дисципліна, програмні результати навчання**

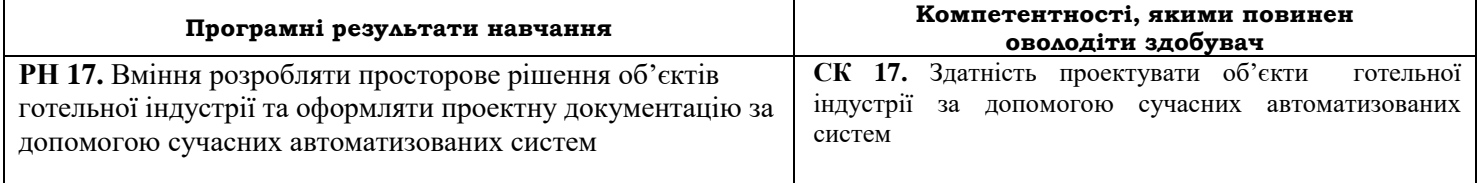

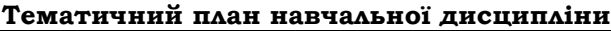

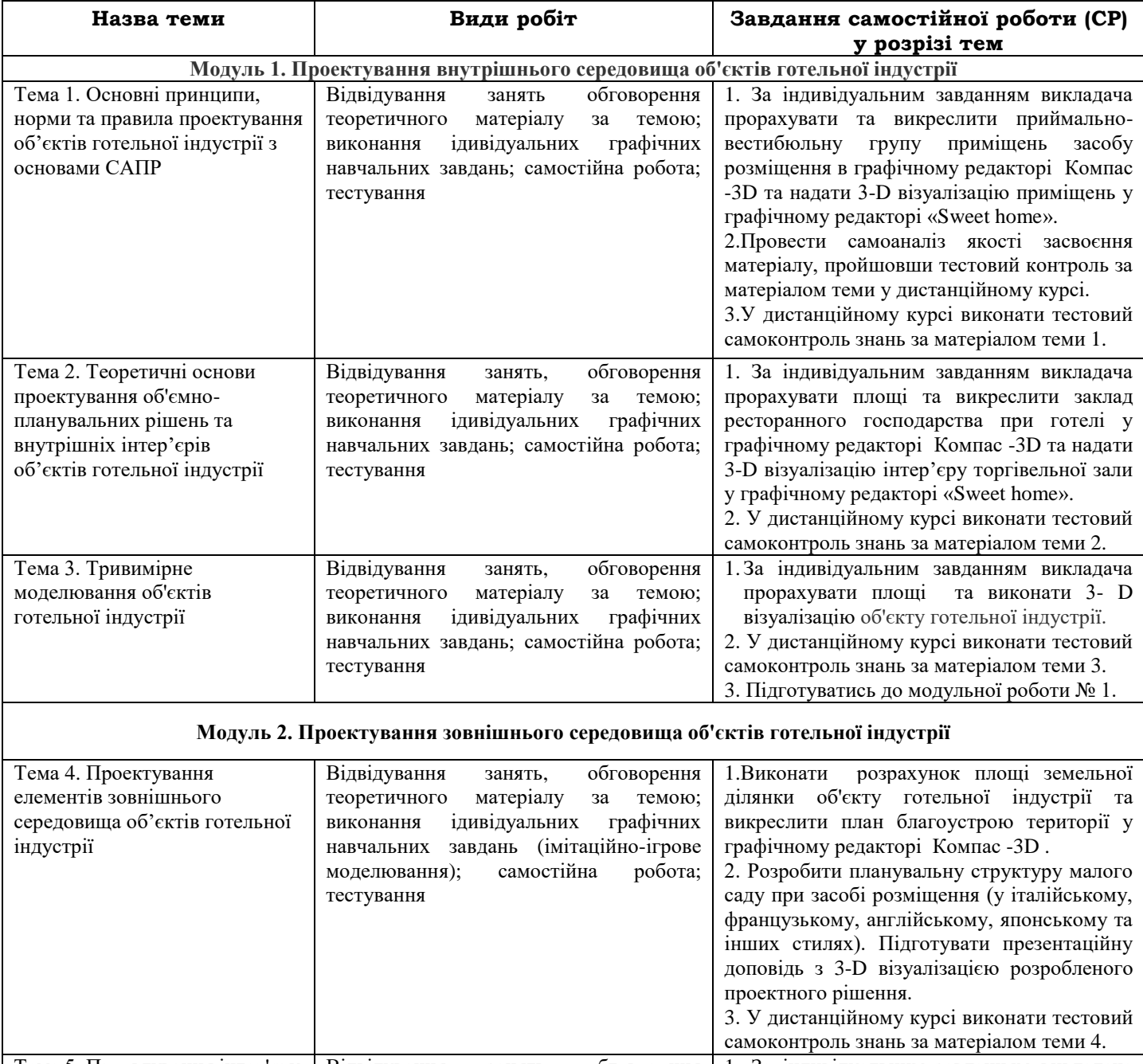

Тема 5. Проектування інтер'єру мобільного простору для виїзного кейтерингового обслуговування споживачів Відвідування занять обговорення теоретичного матеріалу за темою; виконання ідивідуальних графічних навчальних завдань (імітаційно-ігрове моделювання); самостійна робота; тестування 1. За індивідуальним завданням викладача виконати розрахунок площі майданчика для виїздного кейтерингового обслуговування та надати 3-D візуалізацію функціональних зон за допомогою графічних редакторів. 2. У дистанційному курсі виконати тестовий самоконтроль знань за матеріалом теми 5.

3. Підготуватись до модульної роботи № 2.

#### **Інформаційні джерела**

- 1. Дистанційний курс [«Автоматизоване проектування](http://www2.el.puet.edu.ua/st/mod/glossary/showentry.php?eid=209779&displayformat=dictionary) об'єктів готельної індустрії» для студентів спец. 241 «Готельно-ресторанна справа» <http://www2.el.puet.edu.ua/st/course/view.php?id=2548>
- 2. Новітні комп'ютерні технології. Кривий Ріг : Видавничий центр ДВНЗ «Криворізький національний університет», 2018. – Том XVI. – 317 с. : іл.
- 3. Компас -3D V14. Том 1-ЗАО АСКОН, 2015. 376 с.
- 4. Компас -3D V 14. Том 2-ЗАО АСКОН, 2015. 344 с.
- 5. Компас -3D V 14. Том 3-ЗАО АСКОН, 2015. 424 с.
- 6. George Omura with Brian Benton. Mastering AutoCAD 2016 and AutoCAD LT 2016. Published simultaneously in Canada, 2021. – 1046 р.
- 7. ДБН Б.2.2-12:2019. Планування і забудова територій . Київ : Мінрегіонбуд України, 2019. (Національний стандарт України).
- 8. ДБН Б.2.2-40:2018. «Інклюзівність будівель і споруд» . Київ : Мінрегіонбуд України, 2019. (Національний стандарт України).
- 9. ДБН А.2.2-3-2014. Склад та зміст проектної документації на будівництво: .– [Чинний від 2014-10-01].– К.: Мінрегіонбуд України, 2014.– 33 с. – (Національний стандарт України).
- 10. ДБН Б.2.2-5:2018 : «Захисні споруди цивільного захисту» . Київ : Мінрегіонбуд України, 2018. .– 28 с. (Національний стандарт України).
- 11. Люсія Бондар PRODUCT DESIGN IN UKRAINE. Предметний дизайн в Україні. Меблі, освітлення, декор.К. : Видавництво: ТОВ «УКМГРУПА», 2021. – 192 с.
- 12.Сьомка С. В., Антонович Є. А. Дизайн інтер'єру, меблів та обладнання : підручник. Київ : Видавництво Ліра-К, 2018. – 400 с.
- 13.Крижановская Н. Я., Вотінов М. А., Смірнова О. В. Основи ландшафтної архітектури та дизайну : підручник. Харків : ХНУМГ ім. О. М. Бекетова, 2019. – 348 с.
- 14.Володько О.В., Діговець О.О. Особливості проектування готелів ділового призначення:Збірник наукових статей магістрів навчально-наукового інституту харчових технологій, готельно-ресторанного та туристичного бізнесу, ПУЕТ: 2020. – C.18-22.
- 15. Володько О.В., Озерний В.В. Моделювання концептуального готелю категорії «\*\*\*\*\*» в графічному редакторі «Sweet Home-3d»/ Збірник тез Міжнародної наукової студентської конференції за підсумками науково-дослідних робіт студентів за 2020 рік, присвяченої 60-річчю «Актуальні питання розвитку науки та забезпечення якості освіти у ХХІ столітті» Полтавського університету економіки і торгівлі (30–31 березня 2021 року). Полтава ПУЕТ 2021 р. С.180-181.

### **Програмне забезпечення навчальної дисципліни**

- Пакет програмних продуктів Microsoft Office.
- Програма для проектування дизайну інтер'єрів «Sweet home 3D».
- Графічний редактор «Компас -3D» V14, V16.
- Графічний редактор «AUTOCAD» 2016.

#### **Політика вивчення навчальної дисципліни та оцінювання**

- *Політика щодо термінів виконання, перескладання завдань поточного контролю; допуску до підсумкового контролю*: усі завдання, передбачені програмою, мають бути виконані у встановлений термін; завдання, які здаються із порушенням термінів без поважних причин, оцінюються на нижчу оцінку (75 % від можливої максимальної кількості балів за вид діяльності). Перескладання модулів відбувається із дозволу провідного викладача за наявності поважних причин (наприклад, лікарняний). Порядок допуску студентів до заліковоекзаменаційної сесії: [http://puet.edu.ua/sites/default/files/poryadok\\_dopusku\\_studentiv\\_do\\_zalikovo](http://puet.edu.ua/sites/default/files/poryadok_dopusku_studentiv_do_zalikovo-ekzamenaciynoyi_sesiyi.pdf)[ekzamenaciynoyi\\_sesiyi.pdf.](http://puet.edu.ua/sites/default/files/poryadok_dopusku_studentiv_do_zalikovo-ekzamenaciynoyi_sesiyi.pdf) Дострокова здача підсумкового контролю – згідно ДПСЯ М- 9-8.1-211-54-19 «Порядок надання студенту дозволу на дострокову здачу заліково- екзаменаційної сесії» [\(http://puet.edu.ua/sites/default/files/poryadok\\_nadannya\\_dozvolu\\_na\\_dostrokovu\\_ekz\\_sesiyu.pdf](http://puet.edu.ua/sites/default/files/poryadok_nadannya_dozvolu_na_dostrokovu_ekz_sesiyu.pdf) ).
- *Політика щодо академічної доброчесності:* відповідно до «Положення про запобігання випадкам академічного плагіату» ( [http://puet.edu.ua/sites/default/files/polozhennya\\_pro\\_zapobigannya\\_vypadkiv\\_akademichnogo\\_](http://puet.edu.ua/sites/default/files/polozhennya_pro_zapobigannya_vypadkiv_akademichnogo_plagiatu.pdf) [plagiatu.pdf](http://puet.edu.ua/sites/default/files/polozhennya_pro_zapobigannya_vypadkiv_akademichnogo_plagiatu.pdf) ) під час роботи над матеріалом курсу не допустимо порушення академічної доброчесності.
- *Політика щодо відвідування:* відвідування занять є обов'язковим компонентом, але за об'єктивних причин (воєнний стан в Україні, хвороба, працевлаштування, стажування) можливе відвідування занять дистанційно на п латформі Moodle.
- *Політика визнання та зарахування результатів навчання, здобутих шляхом неформальної та/або*
- *інформальної освіти:* [http://puet.edu.ua/sites/default/files/polozhennya\\_pro\\_zarahuvannya\\_rezultativ\\_neformalnoyi\\_os](http://puet.edu.ua/sites/default/files/polozhennya_pro_zarahuvannya_rezultativ_neformalnoyi_osvity_0.pdf) [vity\\_0.pdf..](http://puet.edu.ua/sites/default/files/polozhennya_pro_zarahuvannya_rezultativ_neformalnoyi_osvity_0.pdf)Графічне подання інформації щодо політики визнання та зарахування результатів навчання, здобутих шляхом неформальної та/або інформальної освіти: http://puet.edu.ua/uk/neformalna-osvita.
- *Політика стимулювання та мотивації навчання :* [здобувачі,](http://puet.edu.ua/sites/default/files/polozhennya_pro_zarahuvannya_rezultativ_neformalnoyi_osvity_0.pdf) які набирають 100 балів з курсу, отримують сертифікати з опанування сучасних графічних редакторів. За додаткові види навчальних робіт (участь у науковій роботі за тематикою дисципліни, олімпіаді, конференції тощо) студент може отримати додаткові 10 балів), що додаються до загальної підсумкової оцінки, але загальна підсумкова оцінка не може перевищувати 100 балів.

## **Оцінювання**

Підсумкова оцінка за вивчення навчальної дисципліни розраховується через поточне оцінювання

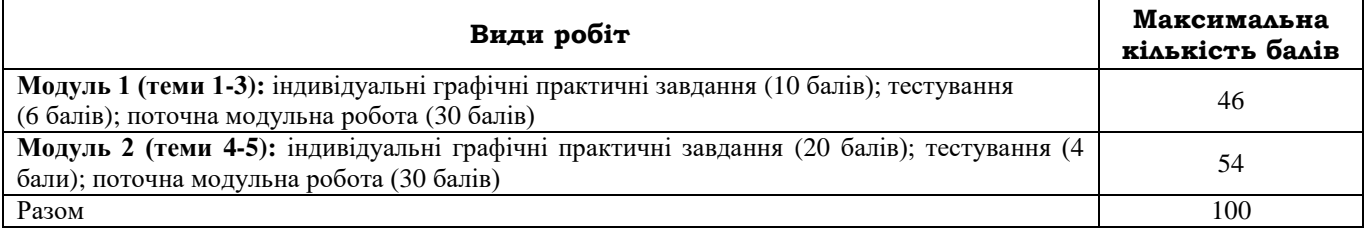

## **Шкала оцінювання здобувачів вищої освіти за результатами вивчення навчальної дисципліни**

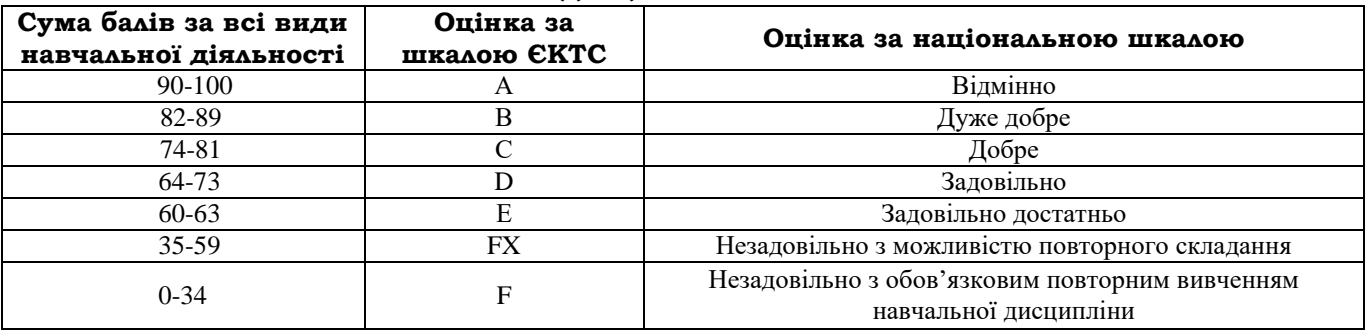